## *How to Check Location Availability for One Space for Multiple Weeks*

- WestVirginiaUniversity. **El 25Live Pro** (2) Create an Event Demo User (2) More  $\sqrt{200t}$  $= 0m$ Q Quick Search  $\hat{\phantom{a}}$  $\boxed{\widehat{\mathbf{k}}}$  Your Starred Events  $\ddot{\phantom{0}}$ Find Available Location I know WHEN my event should take place -- help me find a location!  $\sum$  Search Events  $\hbox{\tt Q}$ Vour Starred Locations  $\lambda$  $OR$  $\alpha$ BMRF-H 101<br>Blomedical Research Facility 101 - 101 Erma Search Locations 区立 id take place -- help me **choose a time! IERE** my avent  $\alpha$ Search Resources CAR-8106 **12. 0** A Search Organizations  $\alpha$ Carter Hall 106 Create an Event Health Sciences North 1106 3 ☆ Q Your Starred Event Searches  $\overline{\phantom{a}}$ HSN-H 1901 四☆ Your Upcoming Events  $\hat{\phantom{a}}$ 09GYN Conference Rooms ŵ Health Sciences North 1901 (Fukus 2 Events in which you are the Requestor HSN-H 2116 图查 Q Your Starred Location Searches  $\lambda$ Health Sciences North 2116 Your Event Drafts  $\overline{a}$ 7th floor  $\Delta$ **B** HSS-H7601 12. 查 No Event Drafts in which you are the Scheduler Health Sciences South 7601 e av rooms  $\Delta$ No Event Drafts in which you are the Requestor STA-047 区立 av rooms test à bury Hall 47 Classrooms ŵ See when these locations are available Ŗ,  $\Delta$ to hic av test F.C.
- 1. After logging into 25Live, click on the "Go To Search" Button tab.

2. On the "Search" page, find your space (by keyword and/or byselecting more search options). Hit "Go".

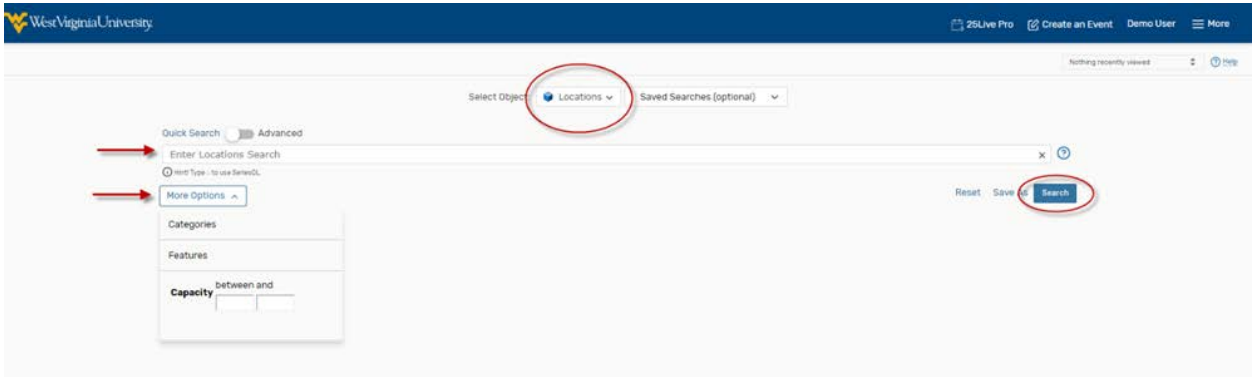

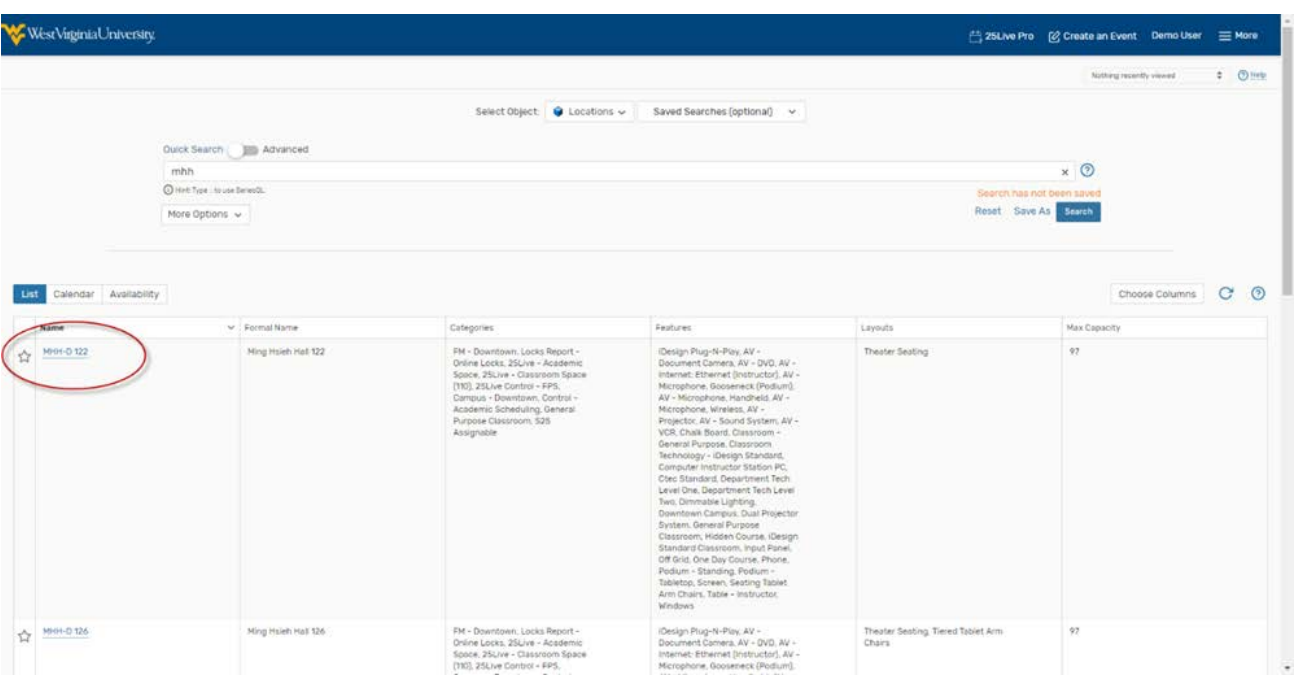

3. Select the name of the space you want to view availability for from thelist.

4. Select "Availability (Weekly)" tab to look at the space availability grid for multipleweeks starting the week you pick in the date picker option.

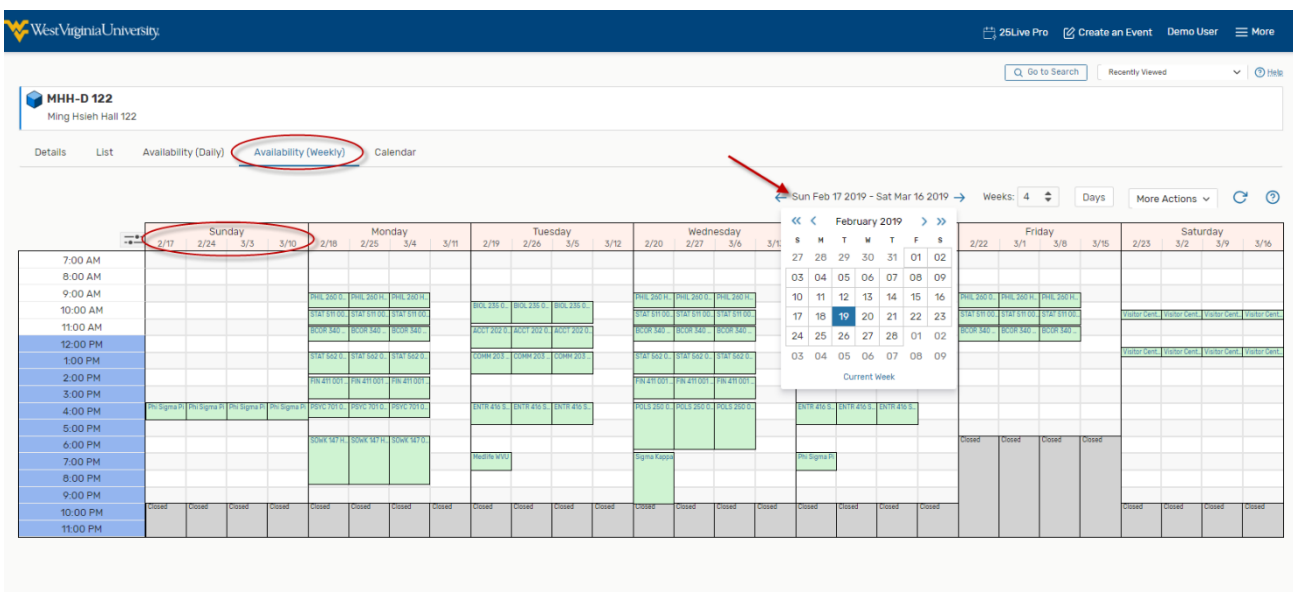

5.Click on "Days" option to exclude Saturday and Sunday if needed. Uncheck Sunday and Saturday and hit "Done" button to view the grid only for the weekdays.

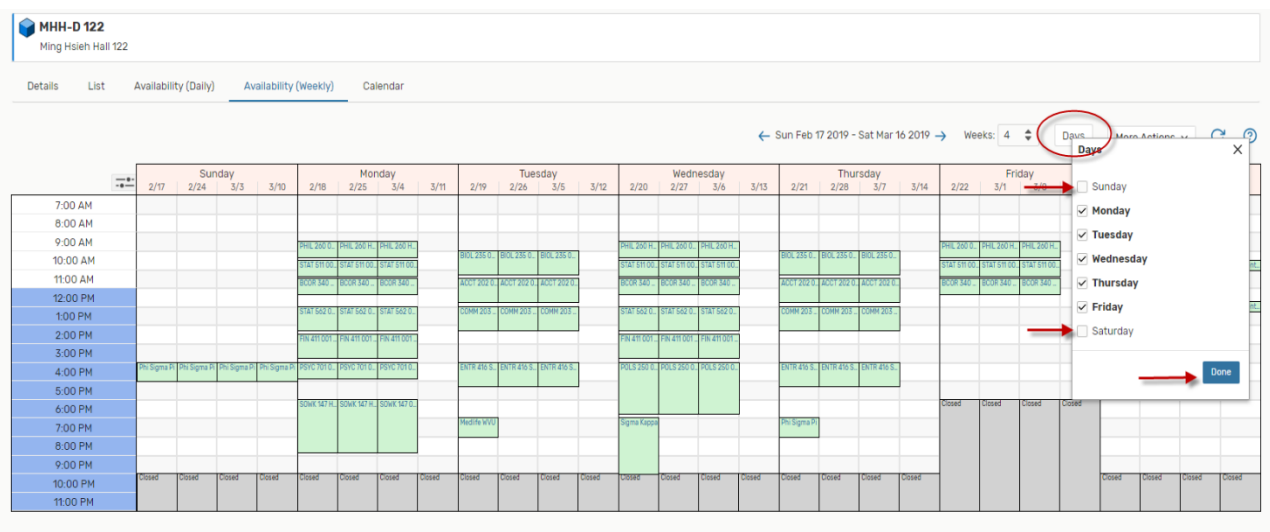

6. You can see the whole semester by changing the number of weeks to 16weeks and selecting the date of the beginning of the semester

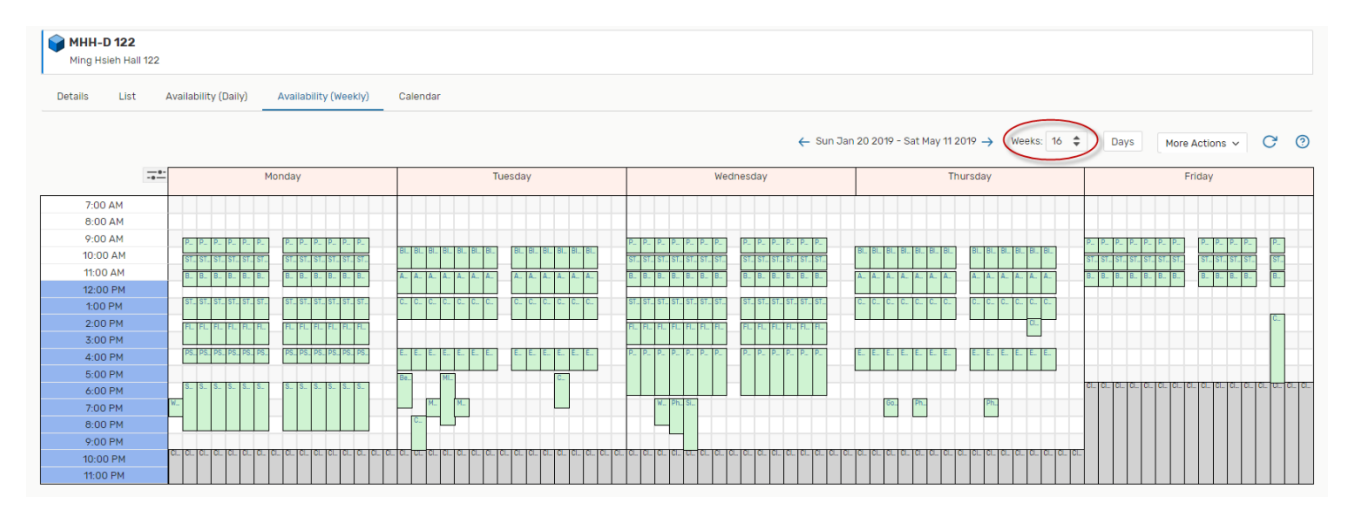